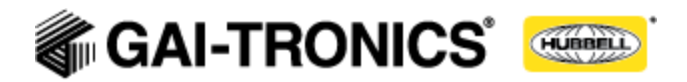

# **HUBBCOM/Remote 3.10**

Bug Fixes:

• None

Added Features/Enhancements:

# • **16 Page Transmit Zones**

There will now be 16 Programmable Page Transmit Zones. Previous firmware versions had 5 Page Transmit Zones. The additional 11 Page Transmit Zones function exactly like the first 5. HUBBCOM stations will default to show all 16 Page Transmit Zones. Zones can be disabled connecting to GUDA and removing the Page Transmit Name or by entering 0.0.0.0:0 as the Page Tx Socket.

## **New Parameters (where "X" = F to P)**

- Page "X" Name
- Page "X" TX Socket
- Page "X" TX Defer

## • **Pre-Announcement Tone (Remote models only)**

A new parameter will appear under the "Point to Point" sub-heading in GUDA named "Play Pre-Announce", YES OR NO. If YES either the default tone or uploaded wave file will play locally when the GRC600's call button is pressed before the call is placed. The default tone may be replaced by using the "Upload Wav File" in the Admin functions in GUDA. This file must be in the following format: "Wave PCM signed 16bit, 8000hz, mono".

## **New Parameter**

• "Play Pre-Announce", YES OR NO (default is NO)

## **New Admin Button in GUDA**

• Upload Wav File

#### • **Maintenance Reboot Schedule**

A Maintenance Reboot Schedule is now available under the "Unit" subheading in GUDA. Pick the days and times at which you would like a scheduled reboot to happen

#### **New Parameters**

- "Maintenance Reboot Schedule" Sun through Sat
- TIME
- Power Supply Parameter

A Power Supply parameter is now available under the "Unit" sub-heading in GUDA. You may select LOCAL, POE or POE+ power settings. This parameter is to correctly control the output power of the external speaker (if necessary)

## **New Parameter**

"Power Supply" (LOCAL, POE, POE+)

• Screensaver Refresh

A forced refresh of the screensaver (if configured) now occurs every 20 minutes. This will recover the screensaver content if the unit loses network connection while the screensaver is active. Previously the unit would not recover until the unit was taken out of screensaver mode so the 'network unavailable screen' would remain visible after the network connection was restored.

#### **New Parameters**

• None